$\Theta$ 

**怎样看历史某天的涨幅、震幅排行呢?-股识吧**

f8

用"阶段统计"功能

7 20

 $\rm K$ 

## **ST**

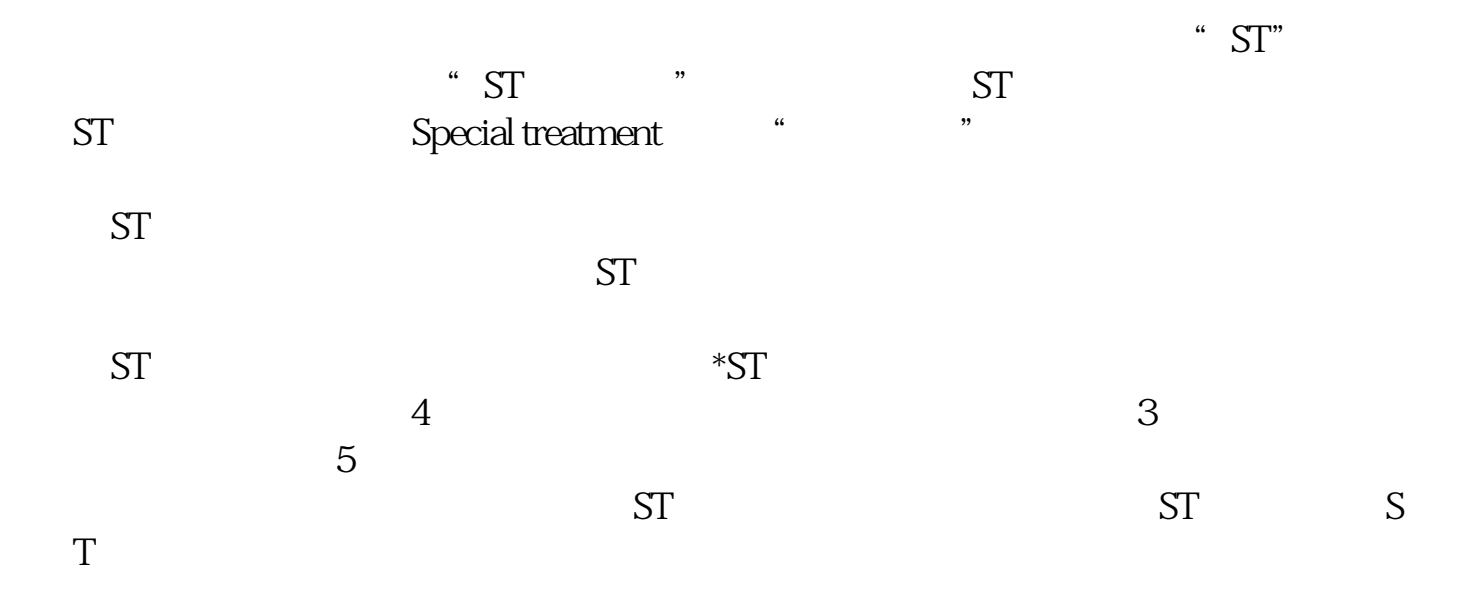

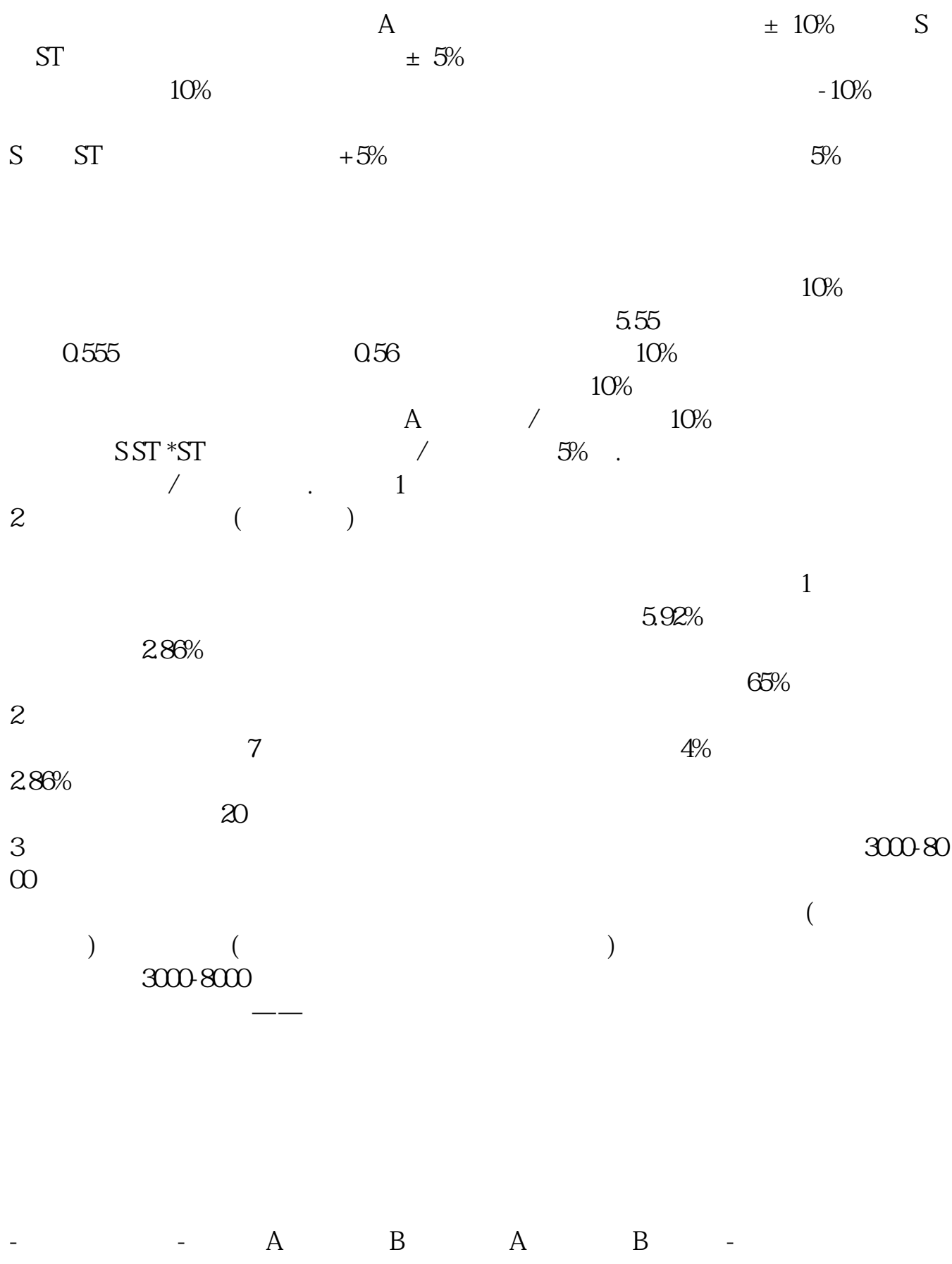

## **股识吧 gupiaozhishiba.com**

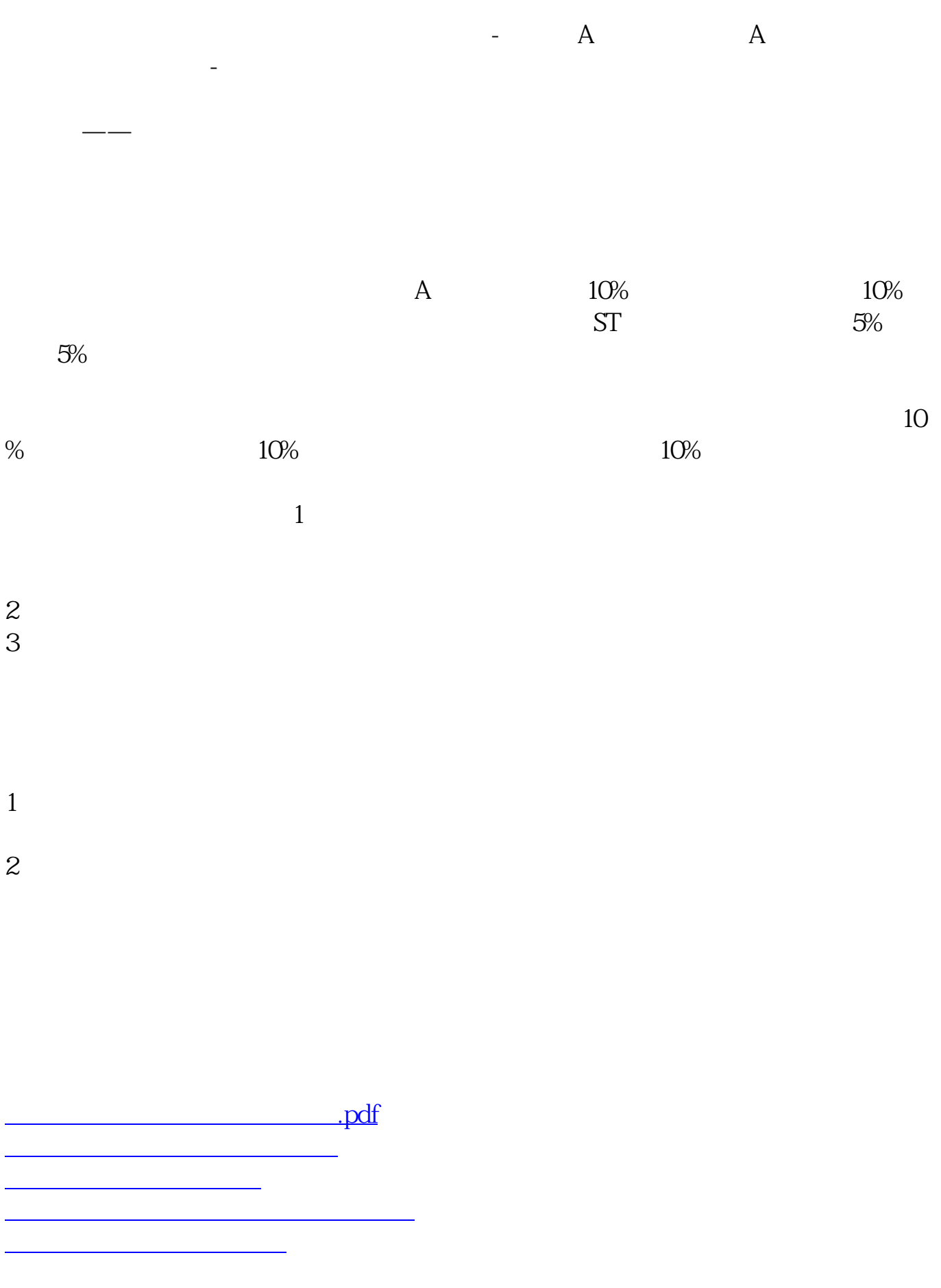

[下载:怎么查看历史首板涨停.doc](/neirong/TCPDF/examples/output.php?c=/author/65408752.html&n=怎么查看历史首板涨停.doc)

[更多关于《怎么查看历史首板涨停》的文档...](https://www.baidu.com/s?wd=%E6%80%8E%E4%B9%88%E6%9F%A5%E7%9C%8B%E5%8E%86%E5%8F%B2%E9%A6%96%E6%9D%BF%E6%B6%A8%E5%81%9C)

<https://www.gupiaozhishiba.com/author/65408752.html>